## **Annotated Wireframes**

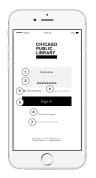

## Annotations Sign in page I. Username Einter scenarian; if correct, continue to homespage, if incorrect continue to sign in juste to in-einter username; Einter password if correct, continue to homespage, if incorrect continue to homespage, if incorrect continue to homespage, if incorrect continue to homespage, if incorrect continue to homespage, if incorrect continue to homespage, if incorrect continue to password list labs or sign in page password list labs or sign in page password list labs or sign in page password list labs or sign in page password list labs or sign in page password list labs or sign in page password list labs or sign in page password list labs or sign in page password list labs or sign in page password list or sign in page if all times finds are correct, continue to sign in page to the enter text fields 6. Continue as guest Directs to homespage for guest Directs to born have an account pop up

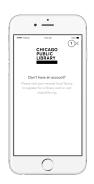

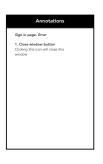

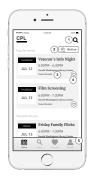

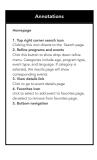

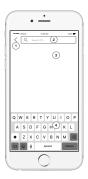

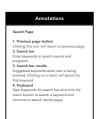

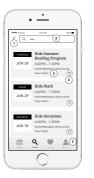

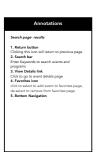

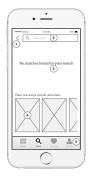

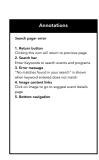

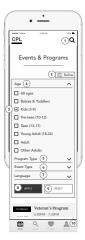

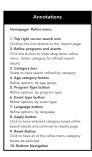

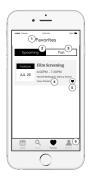

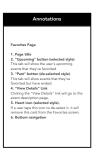

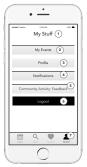

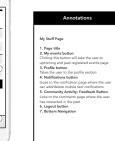

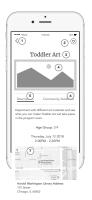

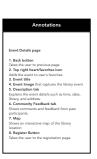

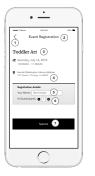

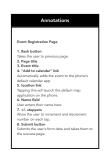

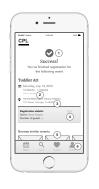

Annotations

Event Registration Page - Success

1. Success message
2. Add to calendar link
automatically adds the event to the phone's
default calendar link
automatically adds the control to the phone's
default calendar span.
Tapping this will blaunch the default map
application on the phone.
4. Eath butter
4. Eath butter
5. Event caroused Shores suggested young their past entire.
5. Event caroused
Shores suggested overt cards in a draggishle
6. Bottom Navigation